Dipl.-Ing. Petra Licht

# Sparren- und Pfettendach

# Leistungsbeschreibung des BauStatik-Moduls S101 Sparren- und Pfettendach, DIN 1052 (12/08)

Das Programm S101 Sparren- und Pfettendach gehört zu den Klassikern unter den mb-Programmen. Seit vielen Jahren wird es angeboten und kontinuierlich an die sich ändernden Vorschriften angepasst oder um neue Features erweitert. Anlässlich der Erweiterung um die Detailnachweise der Knotenanschlüsse soll der Leistungsumfang dieses beliebten Programmes vorgestellt werden.

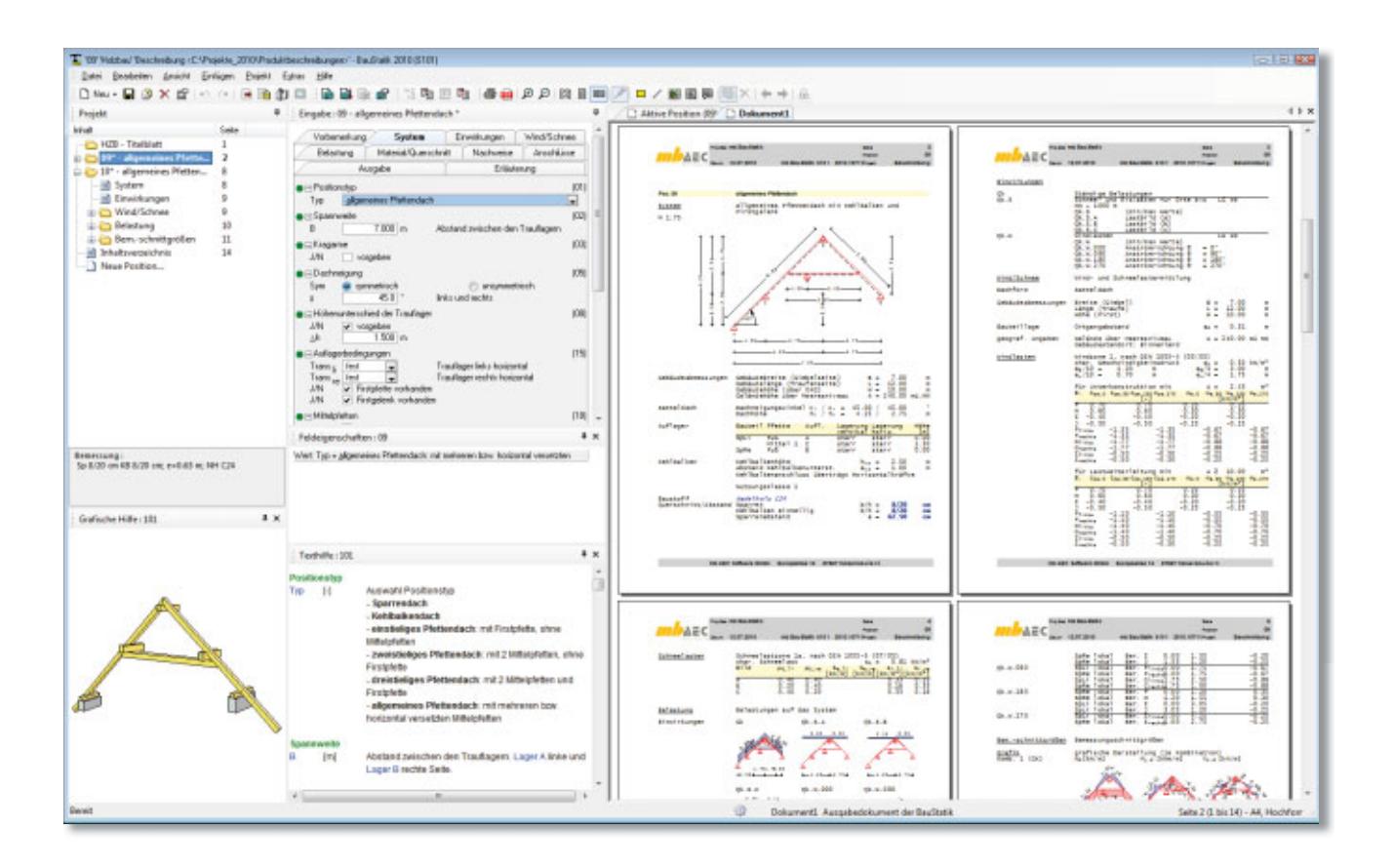

# Allgemein

Hausdächer lassen sich aus statischer Sicht in Sparren- und Pfettendächer unterteilen. Sparrendächer weisen Dachneigungen zwischen etwa 25° und 60° auf. Die beiden Sparren eines jeden Gespärres stützen sich im First gegenseitig ab. Dadurch entstehen neben den vertikalen auch horizontale Auflagerkräfte. Damit diese horizontalen Kräfte nicht durch

die Außenwände aufgenommen werden müssen, dient die Decke des obersten Geschosses auch als Zugband. Pfettendächer werden vor allem bei geringeren Dachneigungen verwendet und erlauben (mit Dachneigungen bis zu etwa 30°) im Gegensatz zu Sparrendächern größere Öffnungen im Dach. Es werden jedoch auch häufig Mischformen ausgeführt.

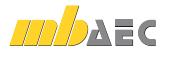

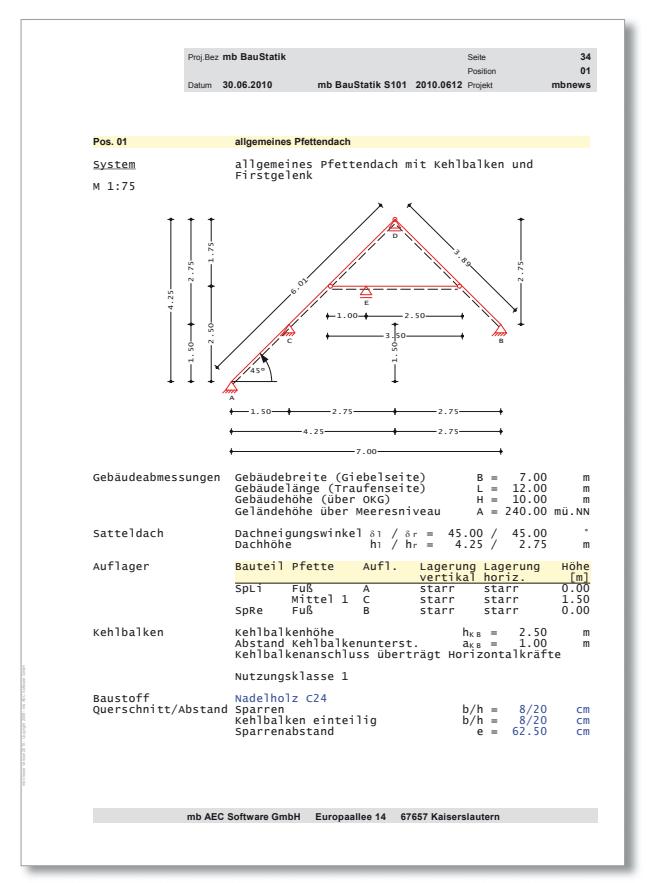

*Bild 1. Systemausgabe, allgemeines Pfettendach*

#### Dachsysteme

Als Dachsysteme stehen Sparrendächer, Kehlbalkendächer, ein-, zwei-, und dreistielige Pfettendächer sowie allgemeine Pfettendächer zur Verfügung.

Über die Definition der Geometrie lassen sich die möglichen Dachsysteme schnell und effizient beschreiben.

Definitionsmöglichkeiten:

- Dachneigungswinkel
- Dachüberstände
- Höhenlage der Sparrenfußpunkte
- Höhenlage der Pfetten
- Höhenlage des Kehlbalkens
- Firstgelenk

Unsymmetrische Dachkonstruktionen werden durch die Eingabe unterschiedlicher Dachneigungswinkel, Dachüberstände und Höhenlagen der Sparrenfußpunkte für die rechte und linke Seite ermöglicht. Über die Steuerung der Auflagerbedingungen der Fußpunkte können sowohl strebenlose als auch abgestrebte Dächer realisiert werden. Bild 1 zeigt die Systemausgabe eines allgemeinen Pfettendaches.

Für die Dachtypen zweistieliges und allgemeines Pfettendach können am Firstpunkt Gelenke definiert werden. Wird ein Firstgelenk angeordnet, sind die Sparren verbunden, so dass Normal- und Querkräfte übertragen werden.

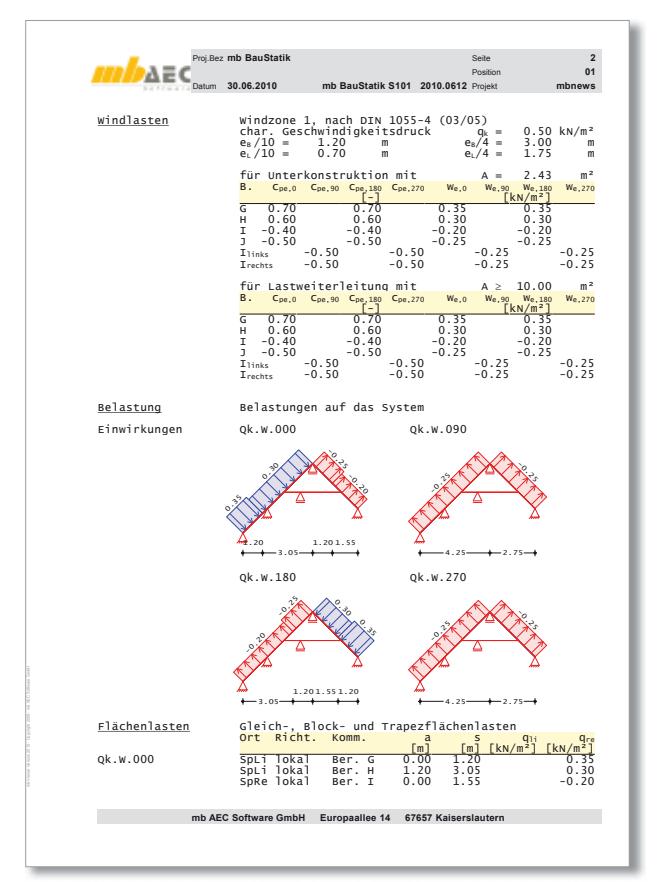

*Bild 2. Ausgabe der Windlasten*

# Einwirkungen

Als Einwirkungen können projektweite Einwirkungen aus dem Modul S026 übernommen werden. Darüber hinaus besteht die Möglichkeit Einwirkungstypen nach DIN 1055, Tab. A.2 [4] manuell zu definieren. Anhand der definierten Einwirkungstypen werden programmseitig die Kombinationsbeiwerte nach DIN 1055, Tab. A.2 [4] und die Klassen der Lasteinwirkungsdauer (KLED) nach DIN 1052, Tab. 4 [1] zugewiesen. Die Kombinationsbildung erfolgt automatisch auf der Grundlage der DIN 1055-100 [4].

S101 ermöglicht auch die Vorgabe von Bemessungslasten. Hierzu ist die Kombinationszuordnung (Grundkombination, außergewöhnliche Kombination) und die Zuordnung der Klassen der Lasteinwirkungsdauer (ständig, lang, mittel, kurz und sehr kurz) durch den Anwender vorzunehmen.

# Wind / Schnee

Die Wind- und Schneebeanspruchungen werden in Abhängigkeit der Gebäudeabmessungen und der geografischen Lage programmseitig ermittelt. Es besteht aber auch die Möglichkeit den Geschwindigkeitsdruck *q* und die charakteristische Schneelast *sk* manuell vorzugeben.

Die automatische Windlastermittlung erfolgt auf der Grundlage von DIN 1055-4 [2]. Mit den Informationen zum Gebäudestandort und den Gebäudeabmessungen werden die Windkräfte, die auf das Dach wirken, ermittelt. Durch die Definition der Sparrenlage innerhalb der Dachfläche, d.h. Abstand zum Ortgang, erfolgt die Windlastermittlung für die gewünschten Windbereiche (Bild 2).

Die Schneelasten auf dem Dach werden nach DIN 1055-5 [3] berechnet und in ungünstigster Anordnung, siehe hierzu die Schneelastbilder in Bild 3, für die zu untersuchende Dachkonstruktion in der Nachweisführung berücksichtigt. Die Ermittlung der charakteristischen Schneelast  $s_k$  erfolgt in Abhängigkeit der Schneelastzone und der Gebäudehöhe über NN. Die erhöhte außergewöhnliche Schneelast für Gebäude im Norddeutschen Tiefland wird automatisch berücksichtigt. Optional kann die Belastung infolge Schneeüberhang an der Traufe oder infolge Schneefanggitter ermittelt werden.

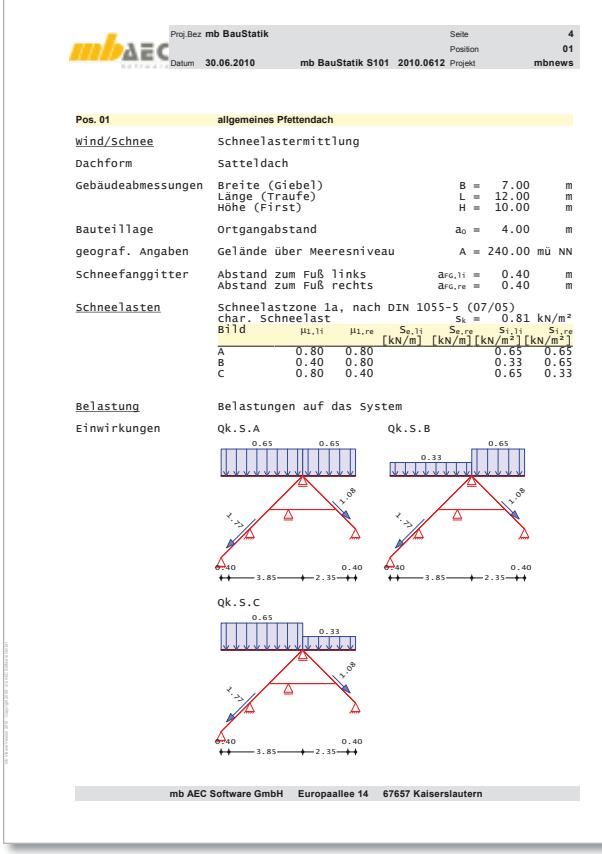

*Bild 3. Ausgabe der Schneelasten*

#### Belastung

Im Eingaberegister "Belastung" (Bild 4) werden die Lasten aus Eindeckung und Ausbau definiert. Die Berücksichtigung des Konstruktionseigengewichtes erfolgt auf Wunsch programmseitig. Zusätzlich können beliebige Flächenlasten (Gleichlasten und Trapezlasten) und Linienlasten in vertikaler, horizontaler und lokaler Richtung berücksichtigt werden.

# Material / Querschnitt

Als Material stehen Nadelholz, Laubholz, Brettschichtholz sowie Furnierschichtholz zur Auswahl. Die Materialien sind in den Stammdaten entsprechend DIN 1052 [1] bzw. entsprechend der Zulassung für Furnierschichtholz [5] vordefiniert. In Abhängigkeit der gewählten Festigkeitsklasse werden die entsprechenden Festigkeits-, Steifigkeits- und Rohdichtewerte entnommen. Eine Erhöhung der charakteristischen Biegefestigkeiten *fm,k* von Brettschichtholz ist optional möglich.

Die Querschnittsabmessungen werden getrennt für die Sparren und für den Kehlbalken, der einteilig oder zweiteilig ausgeführt werden kann, definiert (Bild 5). Über die Eingabe einer Schrittweite zur Verbreiterung bzw. Erhöhung des Querschnitts können die stat. erforderlichen Querschnittsabmessungen programmseitig ermittelt werden. Bei dieser optionalen Querschnittswahl werden die Abmessungen solange um die vorgegebenen Schrittweiten vergrößert, bis eine ausreichende Tragfähigkeit und Stabilität sowohl unter Normaltemperatur als auch im Brandfall erreicht wird.

Neben den Material- und Querschnittsabmessungen ist die zu berücksichtigende Nutzungsklasse (NKL) zu definieren. Die Tragfähigkeit eines Holzbauteils nimmt mit zunehmender mittlerer Holzfeuchtigkeit ab. Diese Abhängigkeit wird über die Definition der Nutzungsklasse berücksichtigt.

| Vorbemerkung                                                                           |                                                           | System               |                          | Einwirkungen |                       | Wind/Schnee |                          |  |
|----------------------------------------------------------------------------------------|-----------------------------------------------------------|----------------------|--------------------------|--------------|-----------------------|-------------|--------------------------|--|
| Belastung                                                                              |                                                           | Material/Querschnitt |                          |              | Nachweise             | Anschlüsse  |                          |  |
| Ausgabe                                                                                |                                                           |                      |                          |              | Erläuterung           |             |                          |  |
| [66]<br>⊟ Eigengewicht                                                                 |                                                           |                      |                          |              |                       |             |                          |  |
| J/N                                                                                    | $\overline{\mathsf{v}}$ ansetzen                          |                      |                          |              |                       |             |                          |  |
| EW<br>Gk<br>zugehörige Einwirkung<br>$\blacksquare$                                    |                                                           |                      |                          |              |                       |             |                          |  |
| 口 Last aus Eindeckung<br>(68)<br>$\overline{\mathbf{v}}$ ansetzen                      |                                                           |                      |                          |              |                       |             |                          |  |
| J/N<br>Sym<br>⊙                                                                        |                                                           | symmetrisch          |                          |              | unsymmetrisch         |             |                          |  |
| EW                                                                                     | Gk                                                        |                      |                          |              | zugehörige Einwirkung |             |                          |  |
| 9ED                                                                                    |                                                           | 0.55                 | kN/m <sup>2</sup>        |              |                       |             |                          |  |
| ⊟ Ausbaulasten (DF)                                                                    |                                                           |                      |                          |              |                       |             | (72)                     |  |
| J/N<br>◡                                                                               | ansetzen                                                  |                      |                          |              |                       |             |                          |  |
| EW                                                                                     | Gk                                                        |                      |                          |              | zugehörige Einwirkung |             |                          |  |
| Sym                                                                                    |                                                           | symmetrisch          |                          |              | unsymmetrisch         |             |                          |  |
| 9 AB<br>J/N                                                                            | 0.50<br>kN/m <sup>2</sup><br>auch oberhalb des Kehlbalken |                      |                          |              |                       |             |                          |  |
| ⊟Kehlbalkenlasten                                                                      |                                                           |                      |                          |              |                       |             | (82)                     |  |
| J/N                                                                                    | ansetzen                                                  |                      |                          |              |                       |             |                          |  |
| $\Box$ Lastart 01                                                                      |                                                           |                      |                          |              |                       |             | (142)                    |  |
| Linienlast auf Dachfläche<br>Art                                                       |                                                           |                      |                          |              |                       |             | $\blacksquare$           |  |
| ⊟ Linienlast auf Dachfläche<br>(153)                                                   |                                                           |                      |                          |              |                       |             |                          |  |
| Ort                                                                                    | Sparren lin                                               |                      |                          | Lastort.     |                       |             |                          |  |
| a                                                                                      |                                                           | 1.500                | m                        |              | Abstand zum Fuß       |             |                          |  |
| Art                                                                                    |                                                           |                      |                          | Richtung     |                       |             |                          |  |
|                                                                                        | v                                                         | vertikal:            | vertikale Lastrichtung   |              |                       |             |                          |  |
| $\overline{1}$                                                                         |                                                           | horizontal:          | horizontale Lastrichtung |              |                       |             |                          |  |
| lokal:<br>orthogonal zur Dachfläche liegende Lastrichtung<br>$\cap$ $\sqcap$ Lastart ( |                                                           |                      |                          |              |                       |             |                          |  |
| Art                                                                                    |                                                           |                      |                          |              |                       |             | $\overline{\phantom{a}}$ |  |
|                                                                                        |                                                           |                      |                          |              |                       |             |                          |  |

*Bild 4. Eingabe der Belastung*

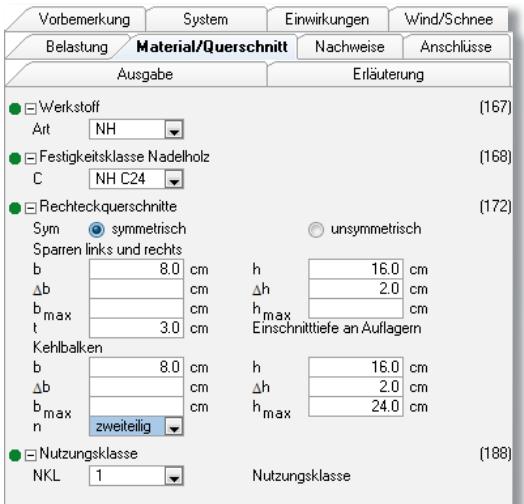

*Bild 5. Eingabe Material- und Querschnittsdaten*

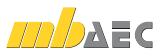

#### Nachweise

Für die Sparren und Kehlbalken werden die folgenden Nachweise geführt:

- Nachweis der Querschnittstragfähigkeit (Spannungsnachweise)
- Nachweis der Stabilität (Knicken und Biegeknicken)
- Verformungsnachweise

Die Nachweise der Querschnittstragfähigkeit und Stabilität erfolgen nach DIN 1052 [1] für den Kaltzustand sowie optional nach DIN 4101-22 [6] für den Brandfall.

Die Nachweise im Brandfall werden nach dem genaueren Verfahren mit reduzierter Festigkeit und reduzierter Steifigkeit geführt. Im ersten Schritt wird der verbleibende Restquerschnitt des Bauteils, durch eine Reduzierung des Ausgangsquerschnitts durch die Abbrandtiefe, ermittelt. Die Abbrandtiefe wird in Abhängigkeit der geforderten Feuerwiderstandsdauer und der, von der Holzart abhängigen, Abbrandrate berechnet. Im zweiten Schritt werden die durch die Temperaturerhöhung reduzierten Bemessungswerte der Festigkeiten und Steifigkeiten des verbleibenden Restauerschnittes ermittelt. Die Feuerwiderstandsdauer und die beflammten Seiten des Querschnitts, an denen ein Abbrand stattfindet, sind manuell einzutragen. Die Ermittlung der Beanspruchungen im Brandfall erfolgt für die außergewöhnliche Bemessungssituation nach DIN 1055-100 [4] wobei die außergewöhnliche Einwirkung  $A_d = 0$  gesetzt wird.

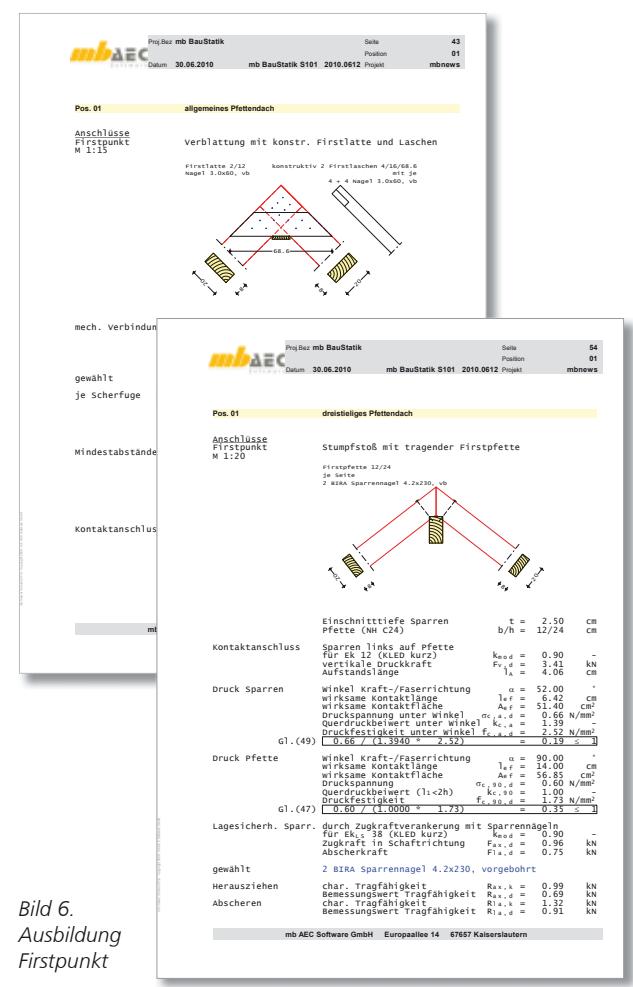

S101 führt optional die nachfolgenden Verformungsnachweise nach DIN 1052 [1]:

- Nachweis der elastischen Anfangsdurchbiegung in der seltenen Bemessungssituation
- Nachweis der Enddurchbiegung in der seltenen Bemessungssituation
- Nachweis der Enddurchbiegung in der quasi-ständigen Bemessungssituation
- Schwingungsnachweis (Anfangsdurchbiegung in der quasi-ständigen Bemessungssituation)

Die ersten beiden Nachweise in der seltenen Bemessungssituation sollen Schäden an Installationen, Bekleidungen oder dergleichen vermeiden.

Der Nachweis der Enddurchbiegung in der quasi-ständigen Bemessungssituation (Nachweis des Durchhangs) gewährleistet das Erscheinungsbild. Der Schwingungsnachweis ist nur für Decken unter Wohnräumen zu führen, damit Schwingungen vermieden werden, die zu Unbehagen bei Menschen führen. Entsprechend wird der Schwingungsnachweis nur für den Kehlbalken geführt.

Im Programm sind die nach Norm empfohlenen Grenzwerte der Verformungen voreingestellt. Sollen andere Grenzwerte berücksichtigt werden, können diese manuell eingetragen werden.

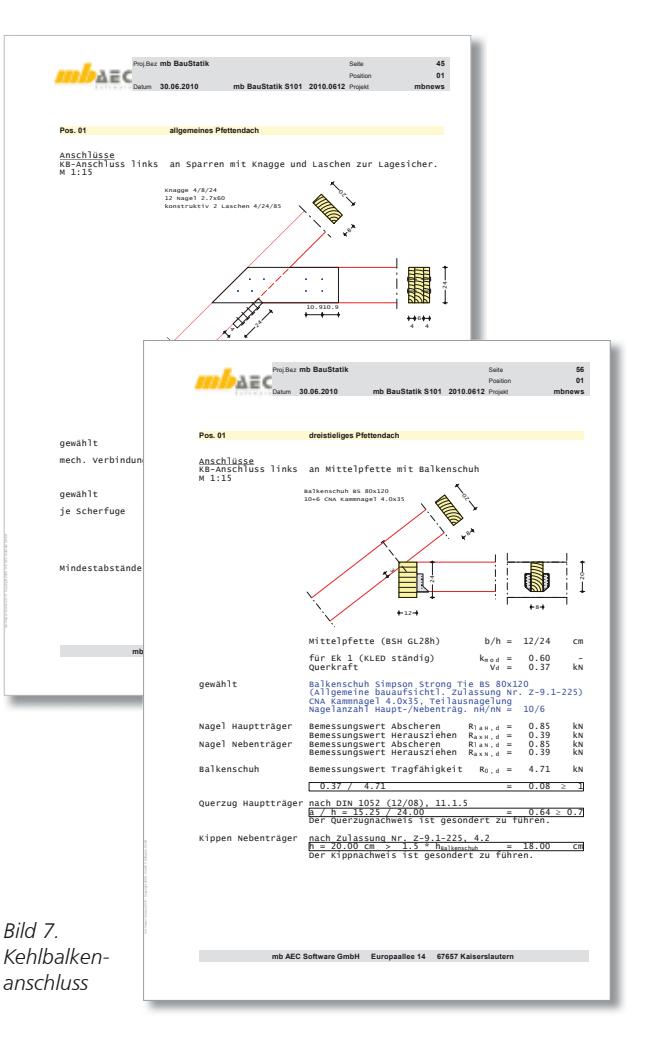

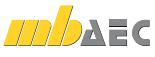

#### Anschlüsse

Zusätzlich zu den Querschnittsnachweisen werden im Modul S101 die erforderlichen Anschlüsse bemessen und konstruktiv durchgebildet. Die statisch-konstruktive Ausbildung der Anschlüsse ist abhängig vom gewählten Dachsystem.

Beim Firstanschluss für Sparren- und Kehlbalkendächer können die Sparren direkt über eine Latte, über eine dazwischenliegende Firstbohle oder über eine konstruktiv angeordnete Firstpfette verbunden werden.

Beim Pfettendach werden die Sparren mit Klauen und Sparren nägeln auf den Pfetten befestigt. Im Programm stehen Sparrennägel vom Typ CNTA, BiRA BiZI zur Verfügung. Zu jedem Nageltyp gibt es eine Auswahlliste mit den zugehörigen Standardnagelabmessungen. Die Querschnittsschwächung durch die Klaue wird bei den Querschnittsnachweisen berücksichtigt.

Der Kehlbalkenanschluss erfolgt über ein- oder beidseitig angeordnete Laschen. Als Verbindungsmittel können Nägel, Bolzen oder Dübel gewählt werden. Bei Pfettendächern ist zusätzlich der Anschluss des Kehlbalkens an die Mittelpfette mit Balkenschuhen möglich. Hierzu stehen die Balkenschuhe von Simpson Strong Tie zur Verfügung.

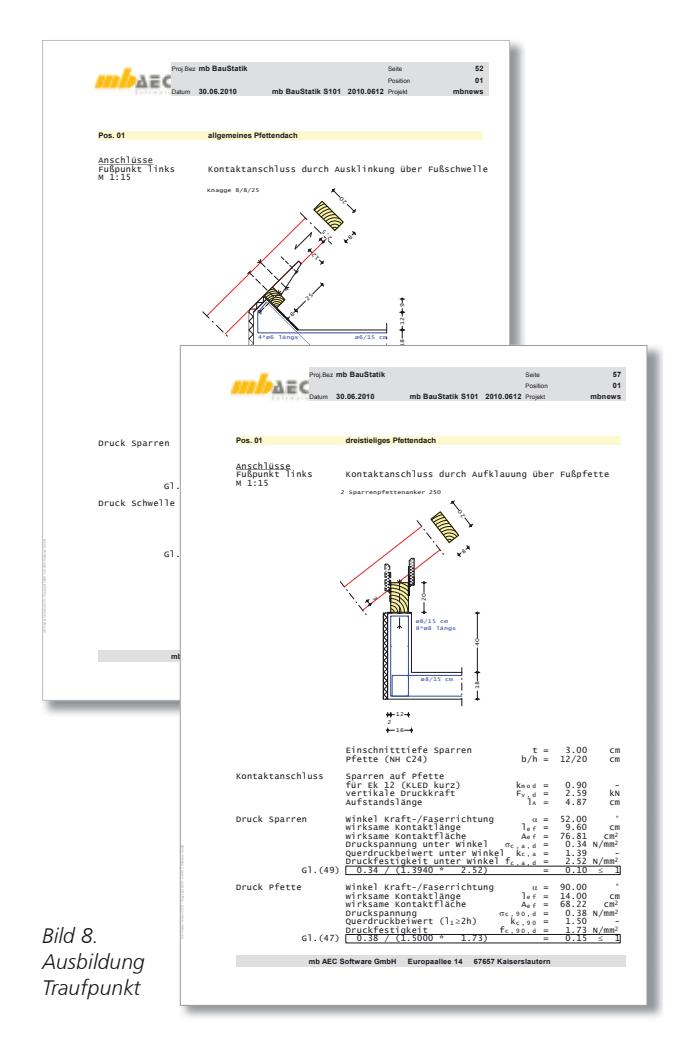

Bei der Ausbildung des Traufpunktes kann zwischen dem Anschluss an eine Massivdecke und dem Anschluss an eine Holzdecke gewählt werden. Der Anschluss an die Massivdecke erfolgt beim Sparrendach i.d.R. über eine hochgezogene Decke, beim Pfettendach über einen Drempel aus Stahlbeton. Für den Anschluss an die Holzbalkendecke kann beim Sparrendach ein Stirnversatz, Fersenversatz, rechtwinkliger Stirnversatz oder doppelter Versatz gewählt werden. Beim Pfettendach erfolgt der Anschluss der Fußpfette an die Holzbalkendecke über Kontakt. Die Zugverankerung gegen Windsog kann durch Sparrennägel oder Sparrenpfettenanker erfolgen.

Die Bilder 6 bis 8 zeigen einige der zur Verfügung stehenden Anschlussvarianten für First, Kehlbalken und Traufe.

Dipl.-Ing. Petra Licht mb AEC Software GmbH mb-news@mbaec.de

#### Literatur

- [1] Deutsches Institut für Normung e.V. (DIN): DIN 1052 Entwurf, Berechnung und Bemessung von Holzbauwerken – Allgemeine Bemessungsregeln und Bemessungsregeln für den Hochbau. Ausgabe 12/2008
- [2] Deutsches Institut für Normung e.V. (DIN): DIN 1055-4 Einwirkungen auf Tragwerke – Teil 4: Windlasten. Ausgabe 03/2005
- [3] Deutsches Institut für Normung e.V. (DIN): DIN 1055-5 Einwirkungen auf Tragwerke – Teil 5: Schnee- und Eislasten. Ausgabe 07/2005
- [4] Deutsches Institut für Normung e.V. (DIN): DIN 1055-100 Einwirkungen auf Tragwerke – Teil 100: Grundlagen der Tragwerksplanung, Sicherheitskonzept und Bemessungsregeln. Ausgabe 03/2001
- [5] Bauaufsichtliche Zulassung Z-9.1-100 "KERTO®"-Furnierschichtholz
- [6] Deutsches Institut für Normung e.V. (DIN): DIN 4102-22 Brandverhalten von Baustoffen und Bauteilen – Teil 22: Anwendungsnorm zu DIN 4102-4 auf der Bemessungsbasis von Teilsicherheitsbeiwerten. Ausgabe 11/2004

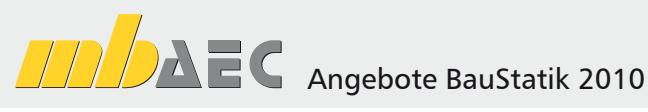

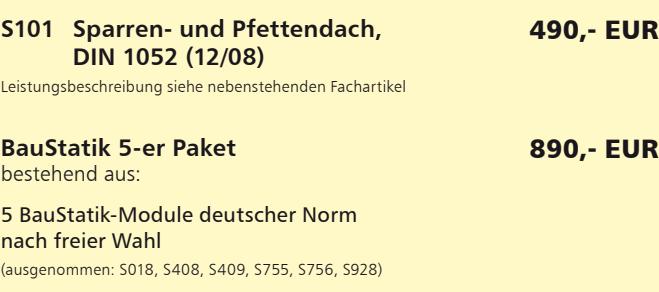

Es gelten unsere Allg. Geschäftsbedingungen. Änderungen und Irrtümer vorbehalten.<br>Alle Preise zzgl. Versandkosten (7,50EUR) und ges. MwSt. Hardlock für Einzelplatzlizenz, je<br>Arbeitsplatz erforderlich (95,- EUR). Handbücher Windows Vista (32/64) / Windows 7 (32/64) – Stand: August 2010

Kurzpreisliste siehe www.mbaec.de